# MIPS floating-point arithmetic

*f* Floating-point computations are vital for many applications, but correct implementation of floating-point hardware and software is very tricky.

- Floating-point number representations are complex, but limited.

- The MIPS architecture includes support for floating-point arithmetic.

f Today we'll study the IEEE 754 standard for floating-point arithmetic.

- Addition and multiplication operations require several steps.

# Floating-point representation

f IEEE numbers are stored using a kind of scientific notation.

± mantissa ×

2<sup>exponent</sup>

f We can represent floating-point numbers with three binary fields: a sign bit s, an exponent field e, and a fraction field f.

| s e f |
|-------|
|-------|

f The IEEE 754 standard defines several different precisions.

- Single precision numbers include an 8-bit exponent field and a 23-bit fraction, for a total of 32 bits.

- Double precision numbers have an 11-bit exponent field and a 52-bit fraction, for a total of 64 bits.

f There are also various extended precision formats. For example, Intel processors use an 80-bit format internally.

Sign

| S | е | f |
|---|---|---|

*f* The sign bit is 0 for positive numbers and 1 for negative numbers. *f* But unlike integers, IEEE values are stored in signed magnitude format. Mantissa

| s e f |  |
|-------|--|
|-------|--|

f The field f contains a binary fraction.

f The actual mantissa of the floating-point value is (1 + f).

- In other words, there is an implicit 1 to the left of the binary point.

- For example, if f is 01101..., the mantissa would be 1.01101...

*f* There are many ways to write a number in scientific notation, but there is always a *unique* normalized representation, with exactly one non-zero digit to the left of the point.

 $0.232 \times 10^3 = 23.2 \times 10^1 = 2.32 \times 10^2 = \dots$ 

f A side effect is that we get a little more precision: there are 24 bits in the mantissa, but we only need to store 23 of them.

3

# Exponent

| _  |   |       |
|----|---|-------|
|    |   |       |
| IS | e | l f l |
| -  | , |       |

f The e field represents the exponent as a biased number.

- It contains the actual exponent plus 127 for single precision, or the actual exponent plus 1023 in double precision.

- This converts all single-precision exponents from -127 to +127 into unsigned numbers from 0 to 255, and all double-precision exponents from -1024 to +1023 into unsigned numbers from 0 to 2047.

f Two examples with single-precision numbers are shown below.

- If the exponent is 4, the e field will be  $4 + 127 = 131 (10000011_2)$ .

- If e contains 01011101 (93<sub>10</sub>), the actual exponent is 93 - 127 = -34.

# Converting an IEEE 754 number to decimal

| s e f |  | s | e | f |
|-------|--|---|---|---|
|-------|--|---|---|---|

*f*The decimal value of an IEEE number is given by the formula:

# $(1 - 2s) \times (1 + f)^{e-bias}$

fHere, the s, f and e fields are assumed to be in decimal.

- (1 2s) is 1 or -1, depending on whether the sign bit is 0 or 1.
- We add an implicit 1 to the fraction field f, as mentioned earlier.
- Again, the bias is either 127 or 1023, for single or double precision.

5

# Example IEEE-decimal conversion

fLet's find the decimal value of the following IEEE number.

1 01111100 11000000000000000000000

**F**irst convert each individual field to decimal.

- The sign bit s is 1.
- The e field contains  $01111100 = 124_{10}$ .
- The mantissa is 0.11000... = 0.75<sub>10</sub>.

f Then just plug these decimal values of s, e and f into our formula.

2<sup>e-bias</sup>

(1 - 2s) × (1 + f) ×

f This gives us  $(1 - 2) \times (1 + 0.75) \times 2^{124 - 127} = (-1.75 \times 2^{-3}) = -0.21875$ .

# Converting a decimal number to IEEE 754

fWhat is the single-precision representation of 347.625?

- 1. First convert the number to binary:  $347.625 = 101011011.101_2$ .
- 2. Normalize the number by shifting the binary point until there is a single 1 to the left:

 $101011011.101 \times 2^{0} = 1.01011011101 \times 2^{8}$ 

- 3. The bits to the right of the binary point,  $01011011101_2$ , comprise the fractional field f.
- 4. The number of times you shifted gives the exponent. In this case, the field e should contain  $8 + 127 = 135 = 10000111_2$ .
- 5. The number is positive, so the sign bit is 0.

fThe final result is:

7

0 10000111 010110111010000000000

# **Special values**

f The smallest and largest possible exponents e=00000000 and e=11111111 (and their double precision counterparts) are reserved for special values. f If the mantissa is always (1 + f), then how is 0 represented?

- The fraction field f should be 0000...0000.
- The exponent field e contains the value 00000000.
- With signed magnitude, there are *two* zeroes: +0.0 and -0.0.

*f* There are representations of positive and negative infinity, which might sometimes help with instances of overflow.

- The fraction f is 0000...0000.
- The exponent field e is set to 11111111.

f Finally, there is a special "not a number" value, which can handle some cases of errors or invalid operations such as 0.0/0.0.

- The fraction field **f** is set to any non-zero value.
- The exponent e will contain 11111111.

# Limits of the IEEE representation

*f*Even some integers cannot be represented in the IEEE format.

int x = 33554431; float y = 33554431; printf( "%d\n", x ); printf( "%f\n", y );

Some simple decimal numbers cannot be represented exactly in binary to begin with.

$$0.10_{10} = 0.0001100110011..._{2}$$

# <u>0.10</u>

f During the Gulf War in 1991, a U.S. <u>Patriot</u> missile failed to intercept an Iraqi Scud missile, and 28 Americans were killed.

f A later study determined that the <u>problem was</u> caused by the inaccuracy of the binary representation of 0.10.

- The Patriot incremented a count<u>er once</u> every 0.10 seconds.

- It multiplied the counter value by 0.10 to compute the actual time.

f However, the (24-bit) binary repr<u>esentation of</u> 0.10 actually corresponds to 0.099999904632568359375, which is off by 0.00000095367431640625.

f This doesn't seem like much, but af<u>ter 100</u> hours the time ends up being off by 0.34 seconds—enough time for a Scud to travel 500 meters!f Professor Skeel wrote a short article about this.

Roundoff Error and the Patriot Missile. SIAM News, 25(4):11, July 1992.

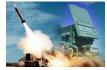

# Floating-point addition example

f To get a feel for floating-point operations, we'll do an addition example.

- To keep it simple, we'll use base 10 scientific notation.

- Assume the mantissa has four digits, and the exponent has one digit. f The text shows an example for the addition:

#### 99.99 + 0.161 = 100.151

As normalized numbers, the operands would be written as:

9.999 × 10<sup>1</sup> 1.610 × 10<sup>-1</sup>

# Steps 1-2: the actual addition

1. Equalize the exponents.

The operand with the smaller exponent should be rewritten by increasing its exponent and shifting the point leftwards.

 $1.610 \times 10^{-1} = 0.0161 \times 10^{1}$ 

With four significant digits, this gets rounded to  $0.016 \times 10^{1}$ .

This can result in a loss of least significant digits—the rightmost 1 in this case. But rewriting the number with the larger exponent could result in loss of the *most* significant digits, which is much worse.

2. Add the mantissas.

$$9.999 \times 10^{1}$$
+ 0.016 × 10<sup>1</sup>
10.015 × 10<sup>1</sup>

# Steps 3-5: representing the result

3. Normalize the result if necessary.

#### $10.015 \times 10^{1} = 1.0015 \times 10^{2}$

This step may cause the point to shift either left or right, and the exponent to either increase or decrease.

4. Round the number if needed.

 $1.0015 \times 10^2$  gets rounded to  $1.002 \times 10^2$ .

 Repeat Step 3 if the result is no longer normalized. We don't need this in our example, but it's possible for rounding to add digits—for example, rounding 9.9995 yields 10.000.

Our result is  $1.002 \times 10^2$ , or 100.2. The correct answer is 100.151, so we have the right answer to four significant digits, but there's a small error already.

### **Extreme errors**

f As we saw, rounding errors in addition can occur if one argument is much smaller than the other, since we need to match the exponents. f An extreme example with 32-bit IEEE values is the following.

$$(1.5 \times 10^{38}) + (1.0 \times 10^{0}) = 1.5 \times 10^{38}$$

The number  $1.0 \times 10^{0}$  is much smaller than  $1.5 \times 10^{38}$ , and it basically gets rounded out of existence.

*f* This has some nasty implications. The order in which you do additions **affect** the result, so (x + y) + z is not always the same as x + (y + z)!

float x = -1.5e38; float y = 1.5e38; printf( "%f\n", (x + y) + 1.0 ); printf( "%f\n", x + (y + 1.0) );

# The history of floating-point computation

 $f \ {\rm In} \ {\rm the} \ {\rm past,} \ {\rm each} \ {\rm machine} \ {\rm had} \ {\rm its} \ {\rm own} \ {\rm implementation} \ {\rm of} \ {\rm floating-point} \ {\rm arithmetic} \ {\rm hardware} \ {\rm and/or} \ {\rm software}.$ 

- It was impossible to write portable programs that would produce the same results on different systems.

- Many strange tricks were needed to get correct answers out of some machines, such as Crays or the IBM System 370.

*f* It wasn't until 1985 that the IEEE 754 standard was adopted.

- The standard is very complex and difficult to implement efficiently.
- But having a standard at least ensures that all compliant machines will produce the same outputs for the same program.

# Floating-point hardware

fintel introduced the 8087 coprocessor around 1981.

- The main CPU would call the 8087 for floating-point operations.
- The 8087 had eight separate 80-bit floating-point registers that could be accessed in a stack-like fashion.
- Some of the IEEE standard is based on the 8087.

f Intel's 80486, introduced in 1989, included floating-point support in the main processor itself.

*f* The MIPS floating-point architecture and instruction set still reflect the old coprocessor days, with separate floating-point registers and special instructions for accessing those registers.

# MIPS floating-point architecture

fMIPS includes a separate set of 32 floating-point registers, \$f0-\$f31.

- Each register is 32 bits long and can hold a single-precision value.
- Two registers can be combined to store a double-precision number.
   You can have up to 16 double-precision values in registers \$f0-\$f1, \$f2-\$f3, ..., \$f30-\$f31.
- \$f0 is not hardwired to the value 0.0!

*f* There are also separate instructions for floating-point arithmetic. The operands *must* be floating-point registers, and not immediate values.

add.s \$f1, \$f2, \$f3 # Single-precision \$f1 = \$f2 + \$f3

fThere are other basic operations as you would expect.

- sub.s for subtraction
- mul.s for multiplication
- div.s for division

# Floating-point register transfers

f mov.s and mov.d copy data between floating-point registers. f Use mtc1 and mfc1 to transfer data between the integer registers \$0-\$31 and the floating-point registers \$f0-\$f31.

- Be careful with the order of the operands in these instructions.

mtc1 \$t0, \$f0 # \$f0 = \$t0
mfc1 \$t0, \$f0 # \$t0 = \$f0

*f*There are also special loads and stores for transferring data between the floating-point registers and memory. (The base address is still given in an integer register.)

lwc1 \$f2, 0(\$a0) # \$f2 = M[\$a0] swc1 \$f4, 4(\$sp) # M[\$sp+4] = \$f4

The "c1" in the instruction names stands for "coprocessor 1."

## Floating-point comparisons

f We also need special instructions for comparing floating-point values, since slt and sltu only apply to signed and unsigned integers.

c.le.s \$f2, \$f4 c.eq.s \$f2, \$f4 c.lt.s \$f2, \$f4

fThe comparison result is stored in a *special* coprocessor register. f/ou can then branch based on whether this register contains 1 or 0.

| bc1t | Label | # | branch | if | true  |  |
|------|-------|---|--------|----|-------|--|
| bc1f | Label | # | branch | if | false |  |

fHere is how you can branch to the label Exit if  $f^2 = f^4$ .

c.eq.s \$f2, \$f4 bc1t Exit

# Floating-point functions

- f There are conventions for passing data to and from functions.
- Floating-point arguments are placed in \$f12-\$f15.
- Floating-point return values go into \$f0-\$f1.
- f We also split the register-saving chores, just like earlier.
- \$f0-\$f19 are caller-saved.
- \$f20-\$f31 are callee-saved.
- *f*These are the same basic ideas as before because we still have the same problems to solve—now it's just with different registers.

# Floating-point constants

f MIPS does not support immediate floating-point arithmetic instructions, so you must load constant values into a floating-point register first.

 $f \; f$  Newer versions of MIPS simulators support the li.s and li.d pseudo-instructions,

li.s \$f6, 0.55555 # \$f6 = 0.55555

# Type conversions

from can also cast integers to floating-point values using the MIPS type conversion instructions.

| Type to<br>convert to | Floating-point destination             |
|-----------------------|----------------------------------------|
| cvt.s.w               | \$f4, \$f2                             |
| Type to<br>convert    | [<br>Floating-point<br>source register |

f Possible types for conversions are integers (w), single-precision (s) and double-precision (d) floating-point.

| 1i      | \$t0, | 32   | # \$t0 = 32   |
|---------|-------|------|---------------|
| mtc1    | \$t0, | \$f2 | # \$f2 = 32   |
| cvt.s.w | \$f4, | \$f2 | # \$f4 = 32.0 |

# A complete example

f Here is a slightly different version of the textbook example of converting single-precision temperatures from Fahrenheit to Celsius.

## celsius = (fahrenheit - 32.0) × 5.0 / 9.0

fThis example demonstrates a couple of things.

- The argument is passed in \$f12, and the return value is placed in \$f0.
- We use two different ways of loading floating-point constants.
- We used only caller-saved floating-point registers.

# Summary

f The IEEE 754 standard defines number representations and operations for floating-point arithmetic.

f Having a finite number of bits means we can't represent all possible real numbers, and errors will occur from approximations.

f MIPS processors implement the IEEE 754 standard.

- There is a separate set of floating-point registers, \$f0-\$f31.
- New instructions handle basic floating-point operations, comparisons and branches. There is also support for transferring data between the floating-point registers, main memory and the integer registers.
- We still have to deal with issues of argument and result passing, and register saving and restoring in function calls.